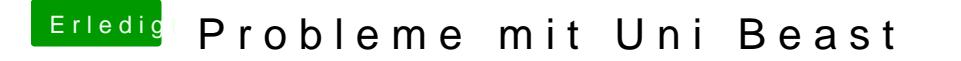

Beitrag von derHackfan vom 6. Februar 2016, 13:52

Ist das hier dein aktuelles System ... ?

Windows 10 PC

Dann könntest du den doch im Benutzerprofil eintragen, dann wisse bescheid, dann kann die nächste Frage gezielt beantwortet werden.